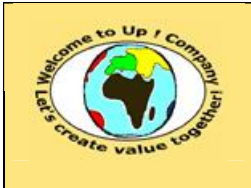

**http://www.up-comp.com contact@up-comp.com**

• Loi de probabilité.

**3 Le marketing**

Cette loi est employée pour calculer la probabilité de justesse du modèle pour la marge d'erreur tolérée.

M

Il est très important de tester correctement le modèle et de tenir compte du résultat du test, même s'il nie la validité de celui-ci, sinon l'entreprise imaginera un modèle économique complètement faux qui pourrait la mener à sa perte.

## **3.7.6.1 Test d'une valeur moyenne**

**3.7 Les études en marketing**

Il s'agit de vérifier que la moyenne calculée statistiquement sur les valeurs recueillies est représentative de la réalité. La variable doit être répartie dans *k* intervalles.

$$
\theta = \frac{\left|\overline{M} - \overline{O}\right|}{\sqrt{\sum_{i=1}^{n} \left(M_i - \overline{M}\right)^2\over n^{\star}\left(n-1\right)}}
$$

• Si *n* est inférieur ou égal à 30 : La loi est la probabilité de *Student*. En utilisant la macro-fonction *LOI.STUDENT.INVERSE* d'*Excel*, il faut vérifier le test suivant :

θ ≤ LOI.STUDENT.INVERSE(2\* MargeErreur ; k −1)

• Si *n* est supérieur à 30 : La loi est la probabilité de *Normale centrée réduite*. En utilisant la macro-fonction *LOI.NORMALE.INVERSE* d'*Excel*, nous obtenons :

θ ≤ LOI.NORMALE.STANDARD.INVERSE(1− 2 \* MargeErreur)

## **3.7.6.2 Test d'une segmentation de la population**

Il s'agit de vérifier que la répartition des valeurs observées en réponse à une question ne comporte pas de différence due à une segmentation de la population a priori au regard de la réalité.

Pour simplifier, nous supposons qu'il y a deux segments numérotés 1 et 2. Dans la pratique, il faudrait réaliser autant de tests qu'il existe de couples de segments possibles. En pratique, nous cherchons si  $\mu_1 = \mu_2 = \mu_{1+2}$ .

• Les écarts types sont supposés identiques.

 $\theta$ 

$$
=\frac{\left|\overline{O_1}-\overline{O_2}\right|}{\sqrt{\frac{(n_1-1)^*\sigma_1^2+(n_2-1)^*\sigma_2^2}{n_1+n_2-2}*\left(\frac{1}{n_1}+\frac{1}{n_2}\right)}}
$$

La loi est la probabilité de *Student*. En utilisant la macro-fonction *LOI.STUDENT.INVERSE* d'*Excel*, il faut vérifier le test suivant :

 $\theta$  ≤ LOI.STUDENT.INVERSE(2 \* MargeErreur ; n<sub>1</sub> + n<sub>2</sub> - 2)

• Les écarts types sont supposés différents.

$$
\theta = \frac{\left| \overline{O_1} - \overline{O_2} \right|}{\sqrt{\frac{{\sigma_1}^2}{n_1} + \frac{{\sigma_2}^2}{n_2}}}
$$

Ce document est la propriété d'*Up ! Assets Management*. Tous droits réservés. Page 100.